## **LAMPIRAN A – RANCANGAN KUESIONER SURVEY**

## **SURVEY KONFIGURASI SCRABBLE BAHASA INDONESIA**

Nama :

Konfigurasi 1 :

1. Konfigurasi ini memudahkan untuk membuat kata-kata dalam bahasa Indonesia

$$
0 \quad \Box \hspace{0.1cm} \begin{picture}(100,10) \put(0,0){\line(1,0){10}} \put(10,0){\line(1,0){10}} \put(10,0){\line(1,0
$$

2. Konfigurasi ini memudahkan anda untuk mendapatkan nilai yang tinggi

 $0 \begin{array}{cccccccccc} 0 & \text{D} & \text{D} & \text{$ 

3. Konfigurasi ini membuat permainan terasa seru

0 10

Konfigurasi 2 :

1. Konfigurasi ini memudahkan untuk membuat kata-kata dalam bahasa Indonesia

 $\begin{picture}(100,10) \put(0,0){\line(1,0){100}} \put(10,0){\line(1,0){100}} \put(10,0){\line(1,0){100}} \put(10,0){\line(1,0){100}} \put(10,0){\line(1,0){100}} \put(10,0){\line(1,0){100}} \put(10,0){\line(1,0){100}} \put(10,0){\line(1,0){100}} \put(10,0){\line(1,0){100}} \put(10,0){\line(1,0){100}} \put(10,0){\line(1,0){100}}$ 

2. Konfigurasi ini memudahkan anda untuk mendapatkan nilai yang tinggi

0 10

3. Konfigurasi ini membuat permainan terasa seru

 $0 \begin{array}{ccccccccccccc} 0 & \Box & -\Box & -\Box & -\Box & -\Box & -\Box & -\Box & -\Box & -\Box & 10 \end{array}$ 

Konfigurasi 3 :

1. Konfigurasi ini memudahkan untuk membuat kata-kata dalam bahasa Indonesia

$$
0 \begin{array}{cccccccccccccc} 0 & \text{---} & \text{---} & \
$$

2. Konfigurasi ini memudahkan anda untuk mendapatkan nilai yang tinggi

10 0

- 3. Konfigurasi ini membuat permainan terasa seru
	- 10 0

Berikan rank untuk kesesuaian masing-masing konfigurasi dalam penggunaannya untuk Scrabble bahasa Indonesia (1-paling tinggi, 3-paling rendah)

Konfigurasi 1 :

Konfigurasi 2 :

Konfigurasi 3 :

#### **LAMPIRAN B - ISIAN KUESIONER SURVEY**

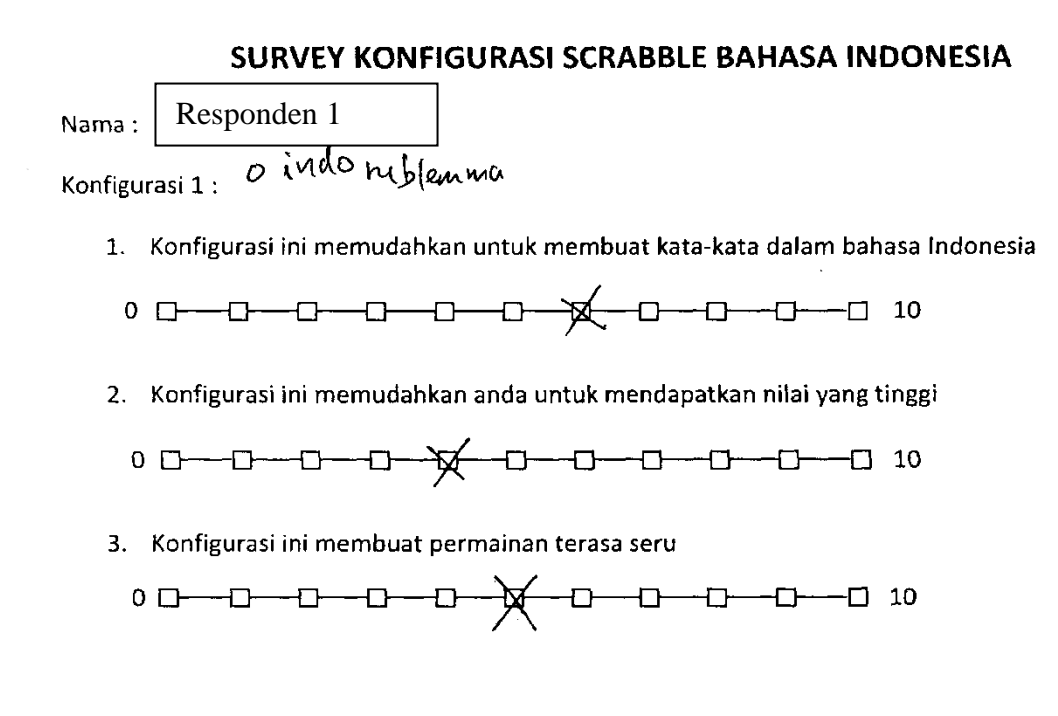

Konfigurasi 2:  $\sim$  indo  $mb$  lemma?

1. Konfigurasi ini memudahkan untuk membuat kata-kata dalam bahasa Indonesia

2. Konfigurasi ini memudahkan anda untuk mendapatkan nilai yang tinggi

- 3. Konfigurasi ini membuat permainan terasa seru
	- $0 0 0 0 0 0 0 0 0 0 0 0$

Konfigurasi  $3:3$  indo  $\frac{2}{3}$  lemma 3

1. Konfigurasi ini memudahkan untuk membuat kata-kata dalam bahasa Indonesia

$$
0 \quad \Box \text{---} \Box \text{---}
$$

2. Konfigurasi ini memudahkan anda untuk mendapatkan nilai yang tinggi

$$
0 \quad \Box \text{---} \Box \text{---}
$$

- 3. Konfigurasi ini membuat permainan terasa seru
	- $0 17 0 0 0 0 0 0 0 0 0 0 0 0$

Perancangan konfigurasi..., Arudea Mahatianto, FASILKOM UI, 2009

 $\ddot{\phantom{0}}$ 

 $\label{eq:2} \frac{1}{2} \sum_{i=1}^n \frac{1}{2} \sum_{j=1}^n \frac{1}{2} \sum_{j=1}^n \frac{1}{2} \sum_{j=1}^n \frac{1}{2} \sum_{j=1}^n \frac{1}{2} \sum_{j=1}^n \frac{1}{2} \sum_{j=1}^n \frac{1}{2} \sum_{j=1}^n \frac{1}{2} \sum_{j=1}^n \frac{1}{2} \sum_{j=1}^n \frac{1}{2} \sum_{j=1}^n \frac{1}{2} \sum_{j=1}^n \frac{1}{2} \sum_{j=1}^n \frac{1}{$ 

Konfigurasi 1:  $\mathfrak{g}$ 

Konfigurasi 2:  $\sigma$ 

Konfigurasi 3 :  $\qquad \backslash$ 

 $\sim$   $\sim$ 

 $\bar{\beta}$ 

 $\mathcal{L}_{\mathcal{A}}$ 

 $\Lambda$  .

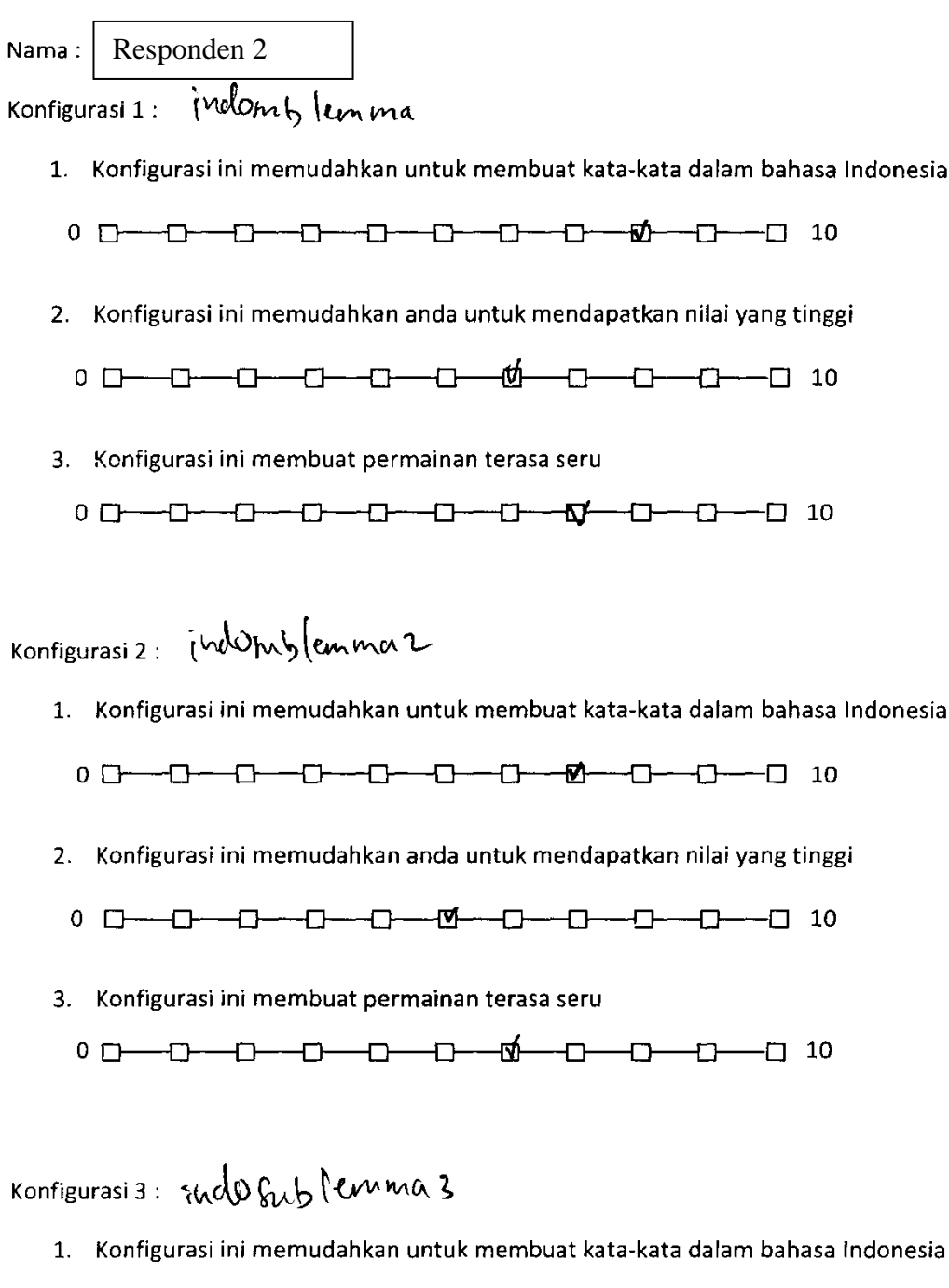

2. Konfigurasi ini memudahkan anda untuk mendapatkan nilai yang tinggi

- 3. Konfigurasi ini membuat permainan terasa seru
	- 0 <del>D O O O O O O Ø O </del>O 10

 $\ddot{\phantom{a}}$ 

Konfigurasi 1: 2

Konfigurasi  $2: 3$ 

Konfigurasi 3 : |

![](_page_6_Figure_1.jpeg)

- 
- 
- 2. Konfigurasi ini memudahkan anda untuk mendapatkan nilai yang tinggi
	-
- 3. Konfigurasi ini membuat permainan terasa seru
- $0\quad \Box \textcolor{red}{---}\textcolor{blue}{\Box \textcolor{red}{---}} \textcolor{blue}{\Box \textcolor{red}{---}} \textcolor{blue}{\Box \textcolor{red}{---}} \textcolor{blue}{\Box \textcolor{red}{---}} \textcolor{blue}{\Box \textcolor{red}{---}} \textcolor{blue}{\Box \textcolor{red}{---}} \textcolor{blue}{\Box \textcolor{red}{---}} \textcolor{blue}{\Box \textcolor{red}{---}} \textcolor{blue}{\Box \textcolor{red}{---}} \textcolor{blue}{\Box \textcolor{red}{---}} \textcolor{blue}{\Box \textcolor{red}{---}} \textcolor{blue}{\Box \textcolor{red}{---}} \textcolor{blue}{\Box \textcolor{red}{---}}$

 $\mathcal{L}^{\text{max}}$ 

 $\sim 10^{-1}$ 

Konfigurasi 1:  $\overline{1}$ 

Konfigurasi 2:  $3$ 

Konfigurasi 3 :  $\mathcal{L}$  and  $\mathcal{L}$  and  $\mathcal{L}$  and  $\mathcal{L}$ 

 $\mathcal{A}^{\mathcal{A}}$ 

Nama: Responden 4 Konfigurasi 1: 0 indo sublemma

1. Konfigurasi ini memudahkan untuk membuat kata-kata dalam bahasa Indonesia

$$
0 \quad \Box \longrightarrow \Box \longrightarrow \Box \longrightarrow \Box \longrightarrow \Box \longrightarrow \Box \longrightarrow \Box \longrightarrow \Box \longrightarrow \Box \quad 10
$$

2. Konfigurasi ini memudahkan anda untuk mendapatkan nilai yang tinggi

3. Konfigurasi ini membuat permainan terasa seru

 $\overline{a}$ 

Konfigurasi 2: 2 jnylo mblemmaz

1. Konfigurasi ini memudahkan untuk membuat kata-kata dalam bahasa Indonesia

- 2. Konfigurasi ini memudahkan anda untuk mendapatkan nilai yang tinggi
	- $(D)$  0 - 0 - 0 - 0 0 0  $0 \quad \Box \longrightarrow \Box \longrightarrow \Box \longrightarrow \Box$
- 3. Konfigurasi ini membuat permainan terasa seru

$$
0 \quad \Box \text{---} \quad \Box \text{---} \quad \Box \text{---} \quad \Box \text{---} \quad \Box \text{---} \quad \Box \text{---} \quad \Box \text{---} \quad \Box \text{---} \quad \Box
$$

Konfigurasi 3:  $3$  [look  $\omega$ hlemma?

1. Konfigurasi ini memudahkan untuk membuat kata-kata dalam bahasa Indonesia

$$
0 \quad \Box \leftarrow \Box \quad \overline{\bigoplus} \quad \neg \Box \quad \neg \Box \quad \neg \Box \quad \neg \Box \quad \neg \Box \quad \neg \Box \quad \Box
$$

2. Konfigurasi ini memudahkan anda untuk mendapatkan nilai yang tinggi

3. Konfigurasi ini membuat permainan terasa seru

 $\cdot$ 

Konfigurasi 1:  $\overline{2}$ Konfigurasi 2:  $\sqrt{ }$ Konfigurasi 3:  $3$ 

Nama: Responden 5

Konfigurasi  $1: \infty$  *(vide* Sub) emma

1. Konfigurasi ini memudahkan untuk membuat kata-kata dalam bahasa Indonesia

2. Konfigurasi ini memudahkan anda untuk mendapatkan nilai yang tinggi

$$
0 \quad \Box \qquad \qquad \Box \qquad \Box \qquad \qquad \Box \qquad \Box \qquad \Box \qquad \Box \q
$$

3. Konfigurasi ini membuat permainan terasa seru

Konfigurasi 2: 2 jump publicuima 2

1. Konfigurasi ini memudahkan untuk membuat kata-kata dalam bahasa Indonesia

 $\sim$ 

- 2. Konfigurasi ini memudahkan anda untuk mendapatkan nilai yang tinggi
	- $\begin{picture}(10,10) \put(0,0){\line(1,0){10}} \put(10,0){\line(1,0){10}} \put(10,0){\line(1,0){10}} \put(10,0){\line(1,0){10}} \put(10,0){\line(1,0){10}} \put(10,0){\line(1,0){10}} \put(10,0){\line(1,0){10}} \put(10,0){\line(1,0){10}} \put(10,0){\line(1,0){10}} \put(10,0){\line(1,0){10}} \put(10,0){\line(1,0){10}} \put(10,0){\line(1$
- 3. Konfigurasi ini membuat permainan terasa seru

 $0 \ \, \Box \, \, \text{---} \, \Box \, \text{---} \, \Box \, \text{---} \, \Box \, \text{---} \, \Box \, \text{---} \, \text{---} \, \Box \, \text{---} \, \Box \, \text{---} \, \Box \, \text{---} \, \Box$ 

Konfigurasi  $3:3$  inclomb learn a 3

- 1. Konfigurasi ini memudahkan untuk membuat kata-kata dalam bahasa Indonesia
	-
- 2. Konfigurasi ini memudahkan anda untuk mendapatkan nilai yang tinggi

 $\begin{picture}(100,10) \put(0,0){\line(1,0){10}} \put(10,0){\line(1,0){10}} \put(10,0){\line(1,0){10}} \put(10,0){\line(1,0){10}} \put(10,0){\line(1,0){10}} \put(10,0){\line(1,0){10}} \put(10,0){\line(1,0){10}} \put(10,0){\line(1,0){10}} \put(10,0){\line(1,0){10}} \put(10,0){\line(1,0){10}} \put(10,0){\line(1,0){10}} \put(10,0){\line($ 

- 3. Konfigurasi ini membuat permainan terasa seru
	-

 $\bar{z}$ 

 $\langle \cdot \rangle$ 

Konfigurasi  $1: 3$ 

Konfigurasi 2 : 1

Konfigurasi  $3:2$ 

Nama: Responden 6

# Konfigurasi 1: [ndohub] emma

- 1. Konfigurasi ini memudahkan untuk membuat kata-kata dalam bahasa Indonesia
- $0 0 0 0 0 0 0 0 0 0 0 0 0 0$
- 2. Konfigurasi ini memudahkan anda untuk mendapatkan nilai yang tinggi

3. Konfigurasi ini membuat permainan terasa seru

Konfigurasi 2: Endo publimma 2

- 1. Konfigurasi ini memudahkan untuk membuat kata-kata dalam bahasa Indonesia
	- $0\,\, \begin{picture}(100,10) \put(0,0){\line(1,0){10}} \put(10,0){\line(1,0){10}} \put(10,0){\line(1,0){10}} \put(10,0){\line(1,0){10}} \put(10,0){\line(1,0){10}} \put(10,0){\line(1,0){10}} \put(10,0){\line(1,0){10}} \put(10,0){\line(1,0){10}} \put(10,0){\line(1,0){10}} \put(10,0){\line(1,0){10}} \put(10,0){\line(1,0){10}} \put(10,0$
- 2. Konfigurasi ini memudahkan anda untuk mendapatkan nilai yang tinggi

$$
0 \quad \Box \text{---} \Box \text{---} \Box \text{---} \Box \text{---} \Box \text{---} \Box \text{---} \Box \text{---} \Box \text{---} \Box \text{---} \Box \text{---} \Box
$$

3. Konfigurasi ini membuat permainan terasa seru

Konfigurasi 3:  $\frac{1}{100}$  konfigurasi 3:

1. Konfigurasi ini memudahkan untuk membuat kata-kata dalam bahasa Indonesia

$$
0 \quad \Box \text{---} \Box \text{---}
$$

2. Konfigurasi ini memudahkan anda untuk mendapatkan nilai yang tinggi

3. Konfigurasi ini membuat permainan terasa seru

 $\cdot$ 

Konfigurasi  $1:$  3

Konfigurasi 2: 2

Konfigurasi 3 :  $\Big\{$ 

Nama: Responden 7

Konfigurasi 1:  $O_{\text{red}}$  o fublemma

1. Konfigurasi ini memudahkan untuk membuat kata-kata dalam bahasa Indonesia

 $0\quad \square \longrightarrow \square \longrightarrow \square \longrightarrow \square \longrightarrow \square \longrightarrow \square \longrightarrow \square \longrightarrow \square \longrightarrow \square \longrightarrow \square$ 

2. Konfigurasi ini memudahkan anda untuk mendapatkan nilai yang tinggi

3. Konfigurasi ini membuat permainan terasa seru

Konfigurasi 2:  $2\sqrt{100}$  kontinumar

1. Konfigurasi ini memudahkan untuk membuat kata-kata dalam bahasa Indonesia

2. Konfigurasi ini memudahkan anda untuk mendapatkan nilai yang tinggi

$$
0\quad \square \quad \overbrace{\bigoplus_{i=1}^n \quad \square \quad \cdots \square \quad \cdots \square \quad \cdots \square \quad \cdots \square \quad \cdots \square \quad \cdots \square \quad \cdots \square \quad \cdots \square \qquad \cdots \square
$$

3. Konfigurasi ini membuat permainan terasa seru

$$
0 \quad \square \quad \longrightarrow \quad \square \quad \square \quad \square \quad \square \quad \square \quad \longrightarrow \square \quad \longrightarrow \square \quad \longrightarrow \square \quad \longrightarrow \square
$$

Konfigurasi 3: 3 indo jublemn on 2

1. Konfigurasi ini memudahkan untuk membuat kata-kata dalam bahasa Indonesia

2. Konfigurasi ini memudahkan anda untuk mendapatkan nilai yang tinggi

#### 3. Konfigurasi ini membuat permainan terasa seru

ക  $0$  D- $\leftarrow$ D- $\leftarrow$ D-

 $\mathbb{R}^2$ 

 $\mathbb{I}$ 

Konfigurasi 1:

Konfigurasi 2: 2

Konfigurasi  $3:$  3

Nama: Responden  $8$ 

Konfigurasi 1:  $O$  indo  $Fw$  kmma

- 1. Konfigurasi ini memudahkan untuk membuat kata-kata dalam bahasa Indonesia
- $0 0 0 0 0 0 0 0 0 0 0 0 0 0$
- 2. Konfigurasi ini memudahkan anda untuk mendapatkan nilai yang tinggi

3. Konfigurasi ini membuat permainan terasa seru

Konfigurasi 2: 2 juelo suplemma2

1. Konfigurasi ini memudahkan untuk membuat kata-kata dalam bahasa Indonesia

 $\begin{picture}(100,10) \put(0,0){\line(1,0){10}} \put(10,0){\line(1,0){10}} \put(10,0){\line(1,0){10}} \put(10,0){\line(1,0){10}} \put(10,0){\line(1,0){10}} \put(10,0){\line(1,0){10}} \put(10,0){\line(1,0){10}} \put(10,0){\line(1,0){10}} \put(10,0){\line(1,0){10}} \put(10,0){\line(1,0){10}} \put(10,0){\line(1,0){10}} \put(10,0){\line($ 

- 2. Konfigurasi ini memudahkan anda untuk mendapatkan nilai yang tinggi
- $0 0 -0 -0 -0 -0 -0 -0 -0 -0 -0 -0 -0 -0 -0 -0$
- 3. Konfigurasi ini membuat permainan terasa seru

 $0 \fbox{0--0--0--0--0--0--0--0--0--0--0--0} \quad 10$ 

Konfigurasi 3: 3 prelosublemma 3

1. Konfigurasi ini memudahkan untuk membuat kata-kata dalam bahasa Indonesia

- $0 \quad \Box \text{---} \Box \text{---} \Box \text{---} \Box \text{---} \Box \text{---} \Box \text{---} \Box \text{---} \Box \text{---} \Box \text{---} \Box \text{---} \Box$
- 2. Konfigurasi ini memudahkan anda untuk mendapatkan nilai yang tinggi
	-
- 3. Konfigurasi ini membuat permainan terasa seru
- 

 $\ddot{\phantom{a}}$ 

Konfigurasi  $1: 3$ 

 $\mathbf{I}$ Konfigurasi 2:

 $\boldsymbol{\mathcal{Z}}$ Konfigurasi 3:

 $\mathsf{Nama}: \mathsf{Responden}\,9$ 

Konfigurasi 1: *Indontolem* and 2

1. Konfigurasi ini memudahkan untuk membuat kata-kata dalam bahasa Indonesia

0 <del>D-0-0-0-0-0-0-0-0-0-0-0-0-0-</del>0-0

- 2. Konfigurasi ini memudahkan anda untuk mendapatkan nilai yang tinggi
	-
- 3. Konfigurasi ini membuat permainan terasa seru

$$
0 \quad \Box \qquad \qquad \Box \qquad \qquad \Box \qquad \Box \qquad \Box \
$$

Konfigurasi 2: judo mb (cmina

- 1. Konfigurasi ini memudahkan untuk membuat kata-kata dalam bahasa Indonesia
	-
- 2. Konfigurasi ini memudahkan anda untuk mendapatkan nilai yang tinggi
- 
- 3. Konfigurasi ini membuat permainan terasa seru  $\begin{picture}(100,10) \put(0,0){\line(1,0){10}} \put(10,0){\line(1,0){10}} \put(10,0){\line(1,0){10}} \put(10,0){\line(1,0){10}} \put(10,0){\line(1,0){10}} \put(10,0){\line(1,0){10}} \put(10,0){\line(1,0){10}} \put(10,0){\line(1,0){10}} \put(10,0){\line(1,0){10}} \put(10,0){\line(1,0){10}} \put(10,0){\line(1,0){10}} \put(10,0){\line($

Konfigurasi 3: Modo Fublemma 3

- 1. Konfigurasi ini memudahkan untuk membuat kata-kata dalam bahasa Indonesia
	-
- 2. Konfigurasi ini memudahkan anda untuk mendapatkan nilai yang tinggi
	- 0 <del>D D D D D D D D</del> D 0 10
- 3. Konfigurasi ini membuat permainan terasa seru
- $\begin{picture}(100,10) \put(0,0){\line(1,0){10}} \put(10,0){\line(1,0){10}} \put(10,0){\line(1,0){10}} \put(10,0){\line(1,0){10}} \put(10,0){\line(1,0){10}} \put(10,0){\line(1,0){10}} \put(10,0){\line(1,0){10}} \put(10,0){\line(1,0){10}} \put(10,0){\line(1,0){10}} \put(10,0){\line(1,0){10}} \put(10,0){\line(1,0){10}} \put(10,0){\line($

 $\sim$ 

 $\bar{u}$ 

 $\sim$ 

 $\sim 10^{-11}$ 

 $\mathcal{L}$ 

Konfigurasi 1:  $3$ 

Konfigurasi  $2: 1$ 

Konfigurasi 3: 2

Nama: | Responden 10

Konfigurasi 1: Lndo Cub lem nia

- 1. Konfigurasi ini memudahkan untuk membuat kata-kata dalam bahasa Indonesia
- 
- 2. Konfigurasi ini memudahkan anda untuk mendapatkan nilai yang tinggi

3. Konfigurasi ini membuat permainan terasa seru

$$
0 \quad \Box \text{---} \Box \text{---} \Box \text{---} \Box \text{---} \Box \text{---} \Box \text{---} \text{---} \Box \text{---} \Box \text{---} \Box \text{---} \Box \text{---} \Box
$$

Konfigurasi 2:  $ncb$  Sublemma 2

1. Konfigurasi ini memudahkan untuk membuat kata-kata dalam bahasa Indonesia

- 2. Konfigurasi ini memudahkan anda untuk mendapatkan nilai yang tinggi
	- 0 0-0-0-0-0-0-0-0-0-0-0-0-0-0-0
- 3. Konfigurasi ini membuat permainan terasa seru

 $0 \fbox{0--} \fbox{1--} \fbox{2--} \fbox{2--} \fbox{3--} \fbox{3--} \fbox{4--} \fbox{4--} \fbox{4--} \fbox{4--} \fbox{4--} \fbox{4--} \fbox{4--} \fbox{4--} \fbox{4--} \fbox{4--} \fbox{4--} \fbox{4--} \fbox{4--} \fbox{4--} \fbox{4--} \fbox{4--} \fbox{4--} \fbox{4--} \fbox{4--} \fbox{4--} \fbox{4--} \fbox{4--} \fbox{4--} \fbox{4--} \fbox{4--} \f$ 

Konfigurasi 3: Indo Inflemma 3

1. Konfigurasi ini memudahkan untuk membuat kata-kata dalam bahasa Indonesia

- 2. Konfigurasi ini memudahkan anda untuk mendapatkan nilai yang tinggi
	- ┈┎┡╼═╾**┌┡══╾┨┝══╾╣╋══╾╿┡══╾┦╾═╾╓╿**╾═╾╓┨╶**╷╻**の  $0$   $\Box \Box \Box$
- 3. Konfigurasi ini membuat permainan terasa seru
- 

 $\bar{\beta}$ 

 $\mathcal{L}_{\mathcal{A}}$ 

Konfigurasi 1:  $3.$ 

Konfigurasi  $2:2$ .

Konfigurasi 3: 1.

![](_page_22_Figure_1.jpeg)

Konfigurasi 1: Indo sub lemma

1. Konfigurasi ini memudahkan untuk membuat kata-kata dalam bahasa Indonesia

SURVEY KONFIGURASI SCRABBLE BAHASA INDONESIA

- 
- 2. Konfigurasi ini memudahkan anda untuk mendapatkan nilai yang tinggi
	-
- 3. Konfigurasi ini membuat permainan terasa seru

Konfigurasi 2: 1000 Eublemona 3

- 1. Konfigurasi ini memudahkan untuk membuat kata-kata dalam bahasa Indonesia
	-
- 2. Konfigurasi ini memudahkan anda untuk mendapatkan nilai yang tinggi
	- $0 \ \, \Box \hspace{1.8cm} \Box \hspace{1.8cm} \Box \hspace$
- 3. Konfigurasi ini membuat permainan terasa seru
	- $0\Box\,\textcolor{red}{\text{---}\,}\, \textcolor{red}{\text{---}\,}\, \textcolor{red}{$

Wowblent Konfigurași 3 :

- 1. Konfigurasi ini memudahkan untuk membuat kata-kata dalam bahasa Indonesia
	- $\begin{picture}(100,10) \put(0,0){\line(1,0){10}} \put(10,0){\line(1,0){10}} \put(10,0){\line(1,0){10}} \put(10,0){\line(1,0){10}} \put(10,0){\line(1,0){10}} \put(10,0){\line(1,0){10}} \put(10,0){\line(1,0){10}} \put(10,0){\line(1,0){10}} \put(10,0){\line(1,0){10}} \put(10,0){\line(1,0){10}} \put(10,0){\line(1,0){10}} \put(10,0){\line($
- 2. Konfigurasi ini memudahkan anda untuk mendapatkan nilai yang tinggi
	- $\begin{picture}(100,10) \put(0,0){\line(1,0){10}} \put(10,0){\line(1,0){10}} \put(10,0){\line(1,0){10}} \put(10,0){\line(1,0){10}} \put(10,0){\line(1,0){10}} \put(10,0){\line(1,0){10}} \put(10,0){\line(1,0){10}} \put(10,0){\line(1,0){10}} \put(10,0){\line(1,0){10}} \put(10,0){\line(1,0){10}} \put(10,0){\line(1,0){10}} \put(10,0){\line($
- 3. Konfigurasi ini membuat permainan terasa seru
	- 0 0 --- 0 -- 0 -- 0 -- 0 -- 0 -- 0 -- 0 -- 0 -- 0 -- 0 -- 0 -- 0 -- 0 -- 0 -- 0 -- 0 -- 0 -- 0 -- 0 -- 0 -- 0

 $\epsilon$ 

Konfigurasi  $1: 3$ 

Konfigurasi 2: \

 $\sim 10^7$ 

Konfigurasi  $3:2$